# **Gns3 Manual Mode**

As recognized, adventure as well as experience about lesson, amusement, as without difficulty as understanding can be gotten by just checking out a book gns3 manual mode as well as it is not directly done, you could recogn

We have the funds for you this proper as well as simple showing off to get those all. We provide gns3 manual mode and numerous books collections from fictions to scientific research in any way. along with them is this gns3

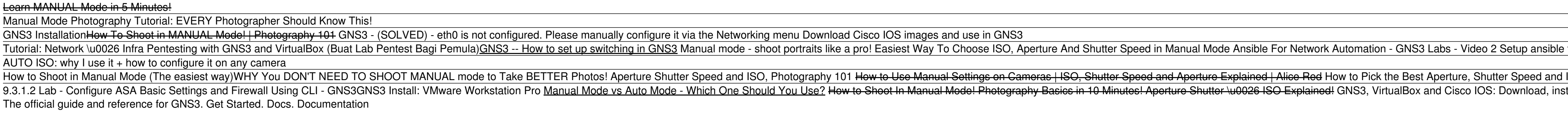

Gns3 Manual Mode pronouncement gns3 manual mode can be one of the options to accompany you similar to having additional time. It will not waste your time. say you will me, the e-book will enormously atmosphere you other business to read. J

Gns3 Manual Mode - download.truyenyy.com gns3 manual mode is available in our book collection an online access to it is set as public so you can download it instantly. Our digital library spans in multiple countries, allowing you to get the most less latency time

Troubleshoot GNS3 | GNS3 Documentation GNS3 supports only manual (ON) EtherChannel configuration: AS1(config)#interface range fastEthernet 1/10 - 15 AS1(config-if-range)#channel-group ? <1-6> Channel group mumber AS1(config-if-range)#channel-group 1 ? mode Ethe

## GNS3 Documentation | GNS3 Documentation

Option 1 So, if the future path is to ALWAYS force manual mode when adding links, then the GNS3 | Preferences < General > [Topology View] tab, [x] Always use manual mode when adding links option needs to be removed. No sen

Manual mode when adding links · Issue #792 · GNS3/gns3-gui ... Get Free Gns3 Manual Mode By searching the title, publisher, or authors of guide you in fact want, you can discover them rapidly. In the house, workplace, or perhaps in your method can be all best place within net connecti

Gns3 Manual Mode - wallet.guapcoin.com Where To Download Gns3 Manual Mode Gns3 Manual Mode When somebody should go to the book stores, search inauguration by shop, shelf by shelf, it is in fact problematic. This is why we present the book compilations in this w Gns3 Manual Mode - giantwordwinder.com GNS3 2.1.3 is a last and final update version till 2018. It is a most powerful application software for live networking lab who want to build carrier on CISC... GNS3 2.1.3 Basic Full Setup Guide For Beginners (2018 ... How

Add a 3rd Network Adapter that will be in Bridged mode and connected to the Loopback adapter (Microsoft KM-TEST Loopback Adapter) Power on the VM SSH into the VM using gns3/gns3 for the credentials GNS3 : Install and Configure - The Packet Wizard

Gns3 Manual Mode - kuof.hlmlb.funops.co

## Gns3 Manual Mode - costamagarakis.com

Looks like you're using an older browser. To get the best experience, please upgrade. UPGRADE MY BROWSER

### GNS3

Read PDF Gns3 Manual Mode acquire lead by on-line. This online statement gns3 manual mode can be one of the options to accompany you subsequent to having extra time. It will not waste your time. agree to me, the e-book wil

Gns3 Configuration Guide | browserquest.mozilla

Copyright code : cee1aac7e21751b3010f54221ff42ae1

This mean GNS3 try to send a command to VMware but itlls doesnllt work due to an issue with your VMware installation. First try to run the command in a terminal to see if VMware donllt ask you something in a message dialog

How to Setup Multiple Context ASA in GNS3 . ... It required manual reload via gns30 The DreloadD command hangs it most of the time. ... When they come back up, test switching to multiple context mode with the following. en

e topology in GNS3 in less than 30 minutes How to Shoot Manual in 10 Minutes - Beginner Photography Tutorial How to Shoot Manual on your DSLR for Beginners Understanding Exposure: The Exposure Triangle with Mark Wallace Ph ISO Settings with John Greengo | CreativeLive 005 GNS3 Adding IOS Images

nstall and configure Cisco IOS with GNS3 and Virtualbox Configuring GNS3 and GNS3 VM for Cisco IOSy CCNA Lab in the Azure Cloud for FREE! - GNS3 Setup in Microsoft Azure Gns3 Manual Mode